## **Issue: Non-PO Invoice not found in any queue.**

**Discovery:** "Workflow" field indicates it should be in the \$5K Approver Queue.

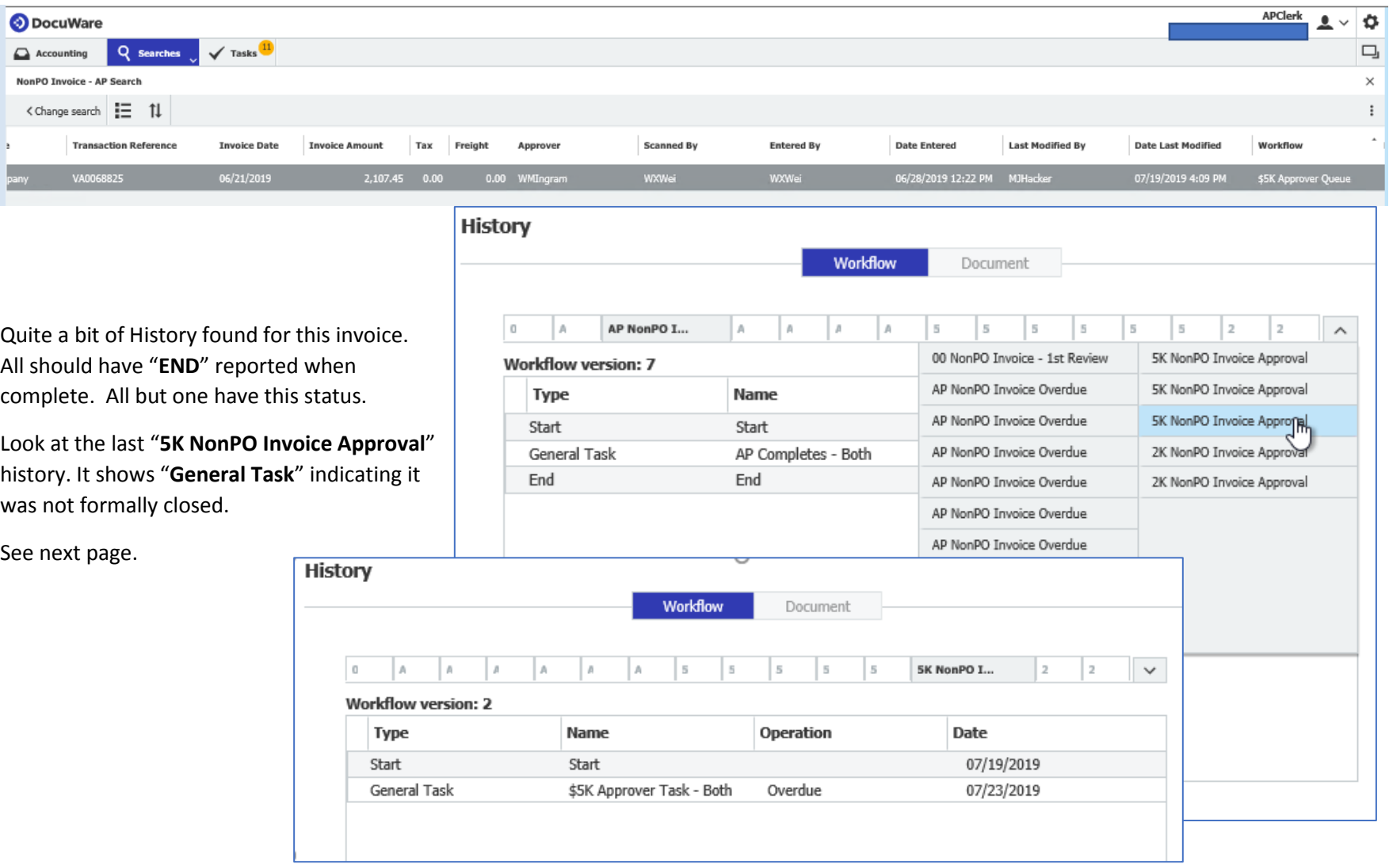

Click on "**Show Automatic Activities**" displays details where the issue lay.

It appears this invoice was opened and remained open for over 12 minutes. During this time

**During this time SWP\*\*\*\*\*\* had the invoice open, the system attempted to make changes to index fields, but can not when someone else is currently working a document.** The DocuWare system attempted to perform actions six times.

This is only recoverable by **Resubmitting**.

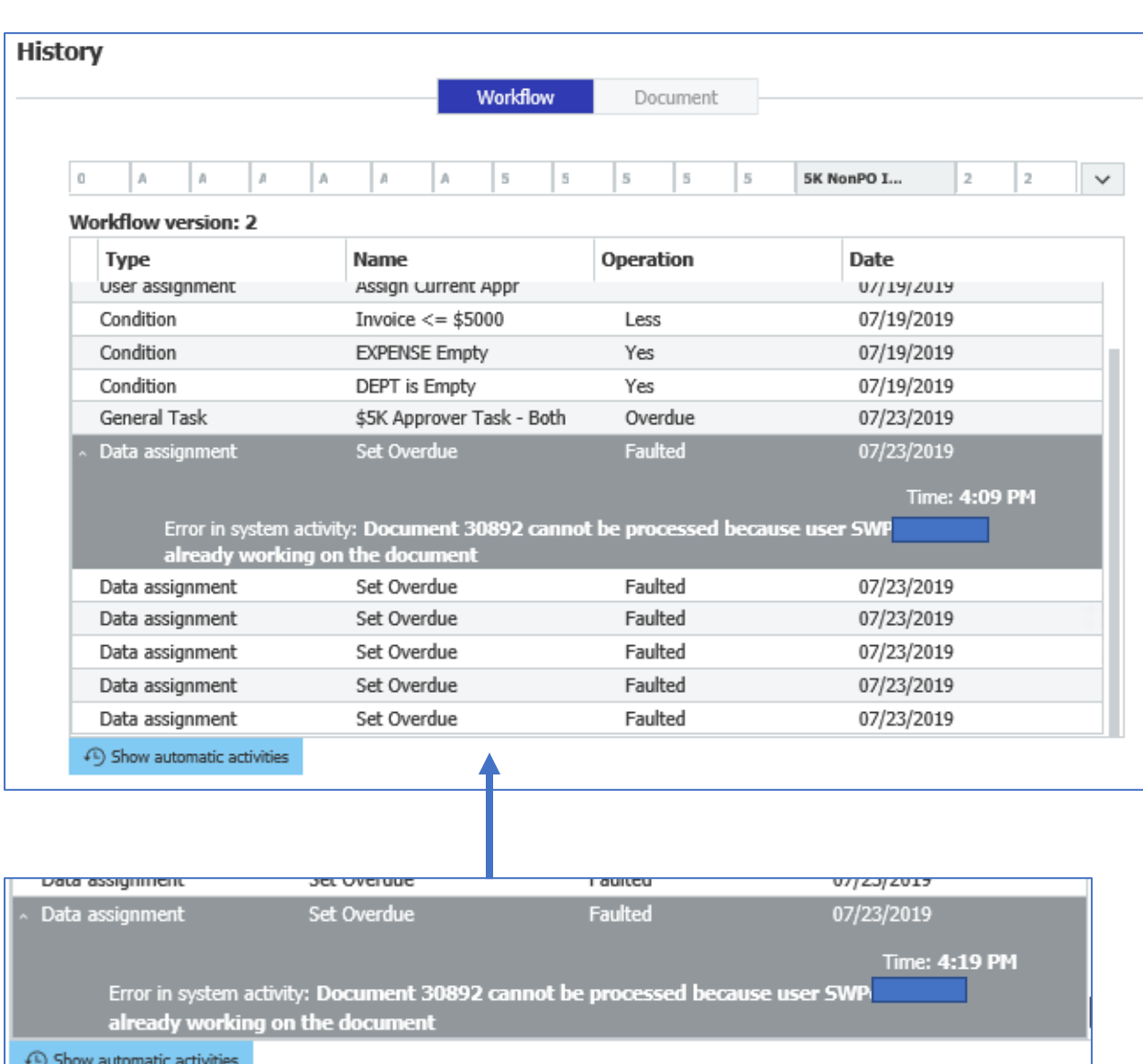

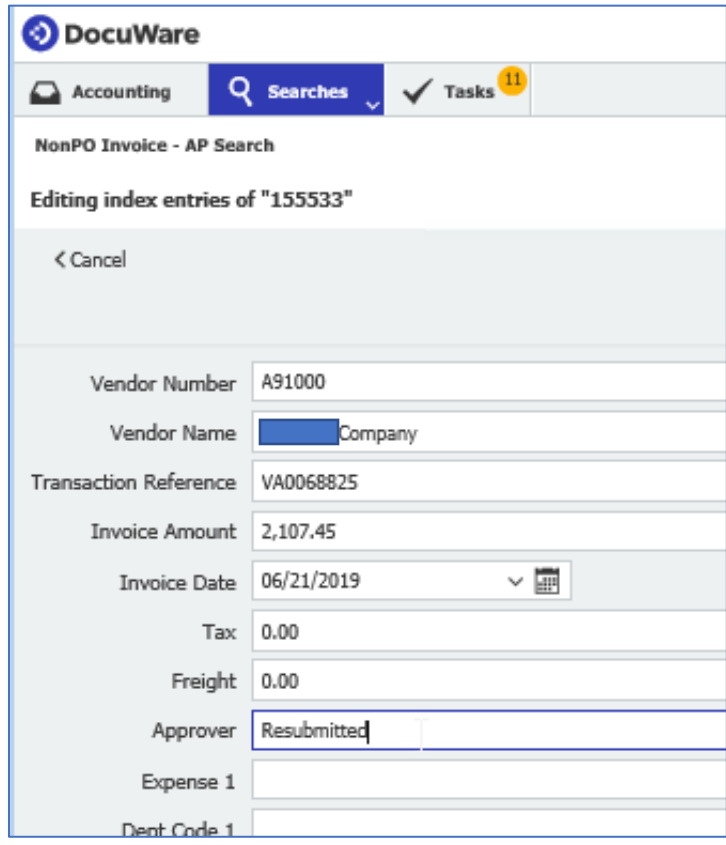

Edit the index fields and change the Approver to "**Resubmitted**"

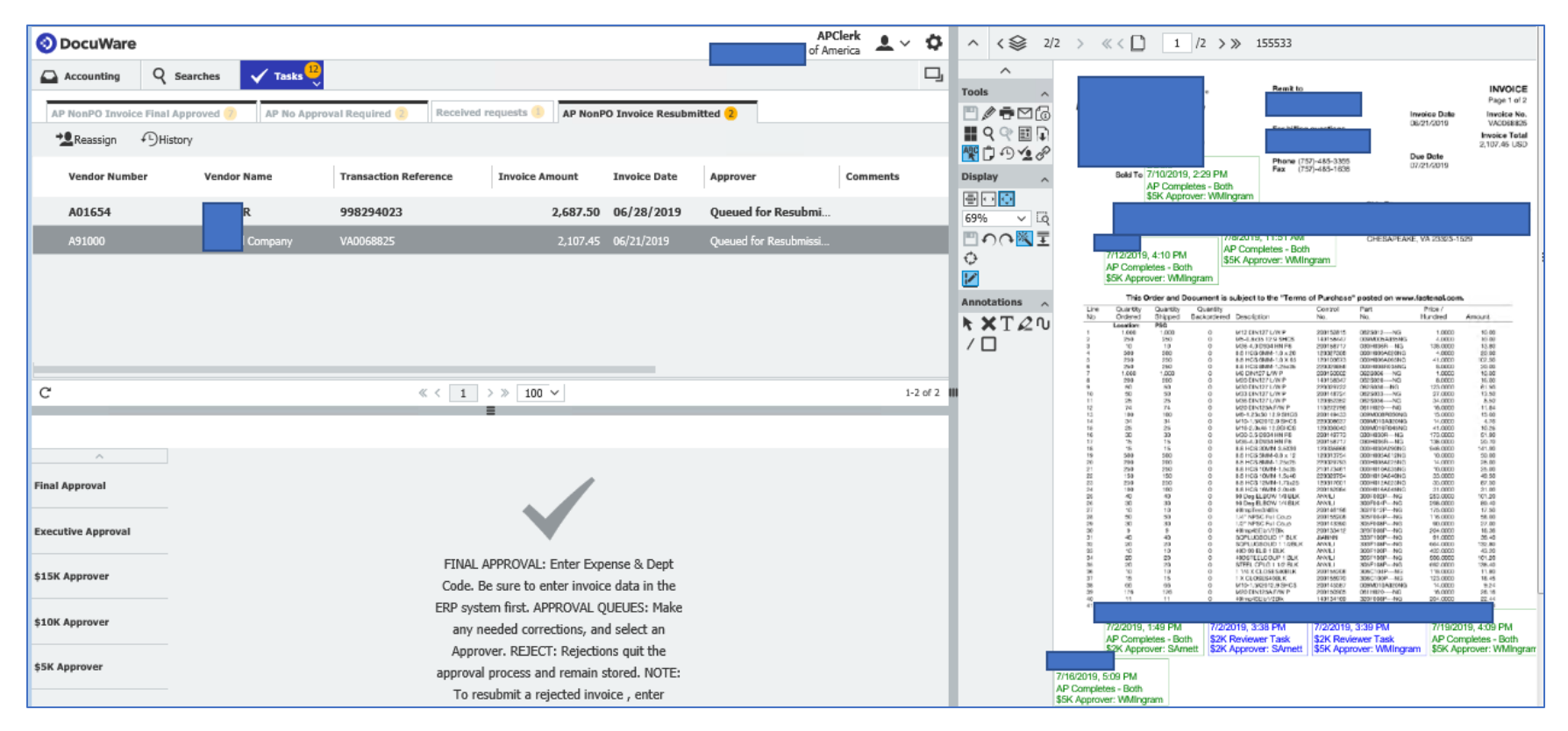

The invoice is now ready for AP rerouting to direct to the proper approver: